**[何颖](https://zhiliao.h3c.com/User/other/19304)** 2012-10-26 发表

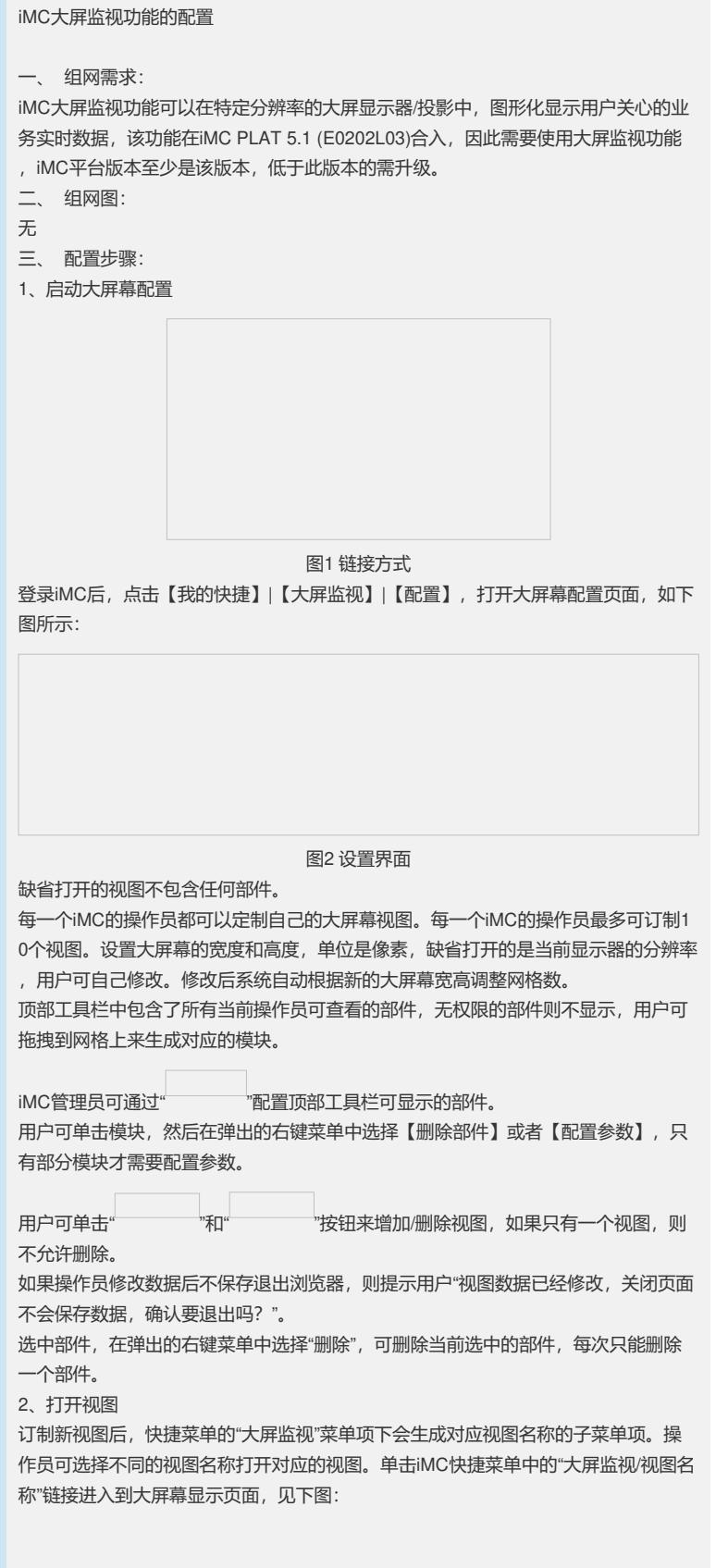

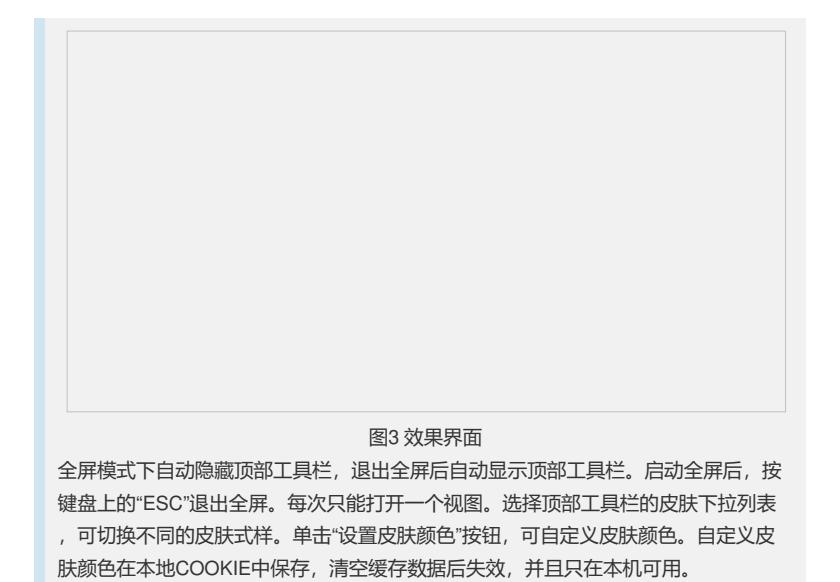

四、 配置关键点: 如果浏览器没有安装Flash插件,首次打开大屏幕会自动到服务器下载浏览器插件。用 户也可从Adobe网站下载后自己安装。

下载地址:http://get.adobe.com/cn/flashplayer/